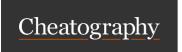

# Robocopy By Example Cheat Sheet

by PeterCeeAU via cheatography.com/58333/cs/15470/

### Reference

http://ss64.com/nt/robocopy.html

| Options Summary     |                                                  |
|---------------------|--------------------------------------------------|
| Source options      |                                                  |
| /E                  | copy subfolders including empty subfolders       |
| /COPYALL            | copy ALL file info (DATSOU)                      |
| Copy options        |                                                  |
| /L                  | list only - don't actually copy                  |
| /R:n                | number of retries, default is 1 million          |
| /W:n                | wait time, default is 30 seconds                 |
| Destination options |                                                  |
| /MIR                | mirror - tend to avoid using                     |
| Logging options     |                                                  |
| /NP                 | no progress displayed, i.e. no %age copied       |
| /LOG:file           | overwrite log file                               |
| /LOG+: /file        | append to log file                               |
| /FP                 | include full path of files in output             |
| /NFL                | no file list in log                              |
| /NDL                | no directory list is log                         |
| /TEE                | output to console and log file                   |
| Advanced options    |                                                  |
| /XF file [file]     | exclude files listed                             |
| /XD dir [dir]       | exclude directories listed                       |
| /V                  | verbose output, shows skipped files              |
| /MT[:n]             | Multithreaded, default is 8 - don't normally use |

## Requirements and Recommendations

The scripts, options, filenames are merely personal choices.

Source and Destination folders can be either local filesystem references (e.g.D:\path\to\directory) or

UNC path (e.g. \\Server\share\path\to\directory).

Log file suffix either Date stamp, Date and Time stamp or Job Id.

The log file path (e.g. C:\support\logs\) should exist. Robocopy makes a log file if it doesn't exist but does not create a log directory.

Should always use the log only (/L) option until ready to perform the copy at which point remove /L from the command options.

#### **Base Command**

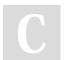

By PeterCeeAU

Published 10th July, 2022. Last updated 16th April, 2018.

Page 1 of 3.

Sponsored by **ApolloPad.com**Everyone has a novel in them. Finish
Yours!
https://apollopad.com

cheatography.com/peterceeau/

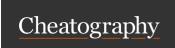

# Robocopy By Example Cheat Sheet

by PeterCeeAU via cheatography.com/58333/cs/15470/

### Simple Batch Version

```
@echo off
SET SDIR=<type or paste Absolute directory path or Full UNC path>
SET DDIR=<type or paste Absolute directory path or Full UNC path>
:: File suffix either datestamp, dateti mestamp or job id - uncomment as required
SET FILESU FFI X=% date; 4%% date?, 2%%d ate :~4,2%
::SET FILESU FFI X=% date; 4%% date?, 2%%date:4, 2%-% time0, 2%%time:3, 2%%time:6, 2%
::SET FILESU FFIX≒obid
SET LOGFIL E=C :\s upp ort \lo gs \rob oco py- %FI LES UFF IX%.log
:: Common parame ters: /L,/V, /B, /MIR, /MT:# - add/remove as required
:: Remove /L to perform copy
SET MAIN O PTI ONS =/C OPYALL /L /E /R:1 /W:1 /FP /V /NP
SET FILE_O PTI ONS=/XD " REC YCL ER" " System Volume Inform ati on" /
:: Default is to append to log file " +"
:: /TEE is not require if running as scheduled task
SET LOG OP TIO NS=/TEE /LOG+: " %LO GFI LE% "
roboco py.exe " %SD IR% " " %DD IR% " %MAIN OPT IONS% %FILE OPT IONS% %LOG O PTIONS%
```

### **Expanded Batch Version**

```
@echo off
:: After completing job, uncomment the following 2 lines so the script cannot be run accide ntally
:: echo Script has been actioned, remove /co mment 'exit command' if you really want to run
:: exit /b
:: Data migration - <JO BID>
:: Source
:: * S:\Sou rce \pa th \to \dir ectory
:: * \\SOUR CES ERV ER> \Us ers $\u sername
:: * \\SOUR CES ERV ER> \sh are \pa th \to \loc ation
:: Destin ation
:: * D:\Des tin ati on \pat h\t o\d ire ctory
:: * \\DEST INA TIO NSE RVE R\U ser s$ \use rname
:: * \\DEST INA TIO NSE RVE R\s har e\p ath \to \lo cation
:: change from " lis ton ly" to run robocopy command
SET TYPE=1 istonly
::SET TYPE=run
:: Either host could be %compu ter name% for more flexib ility
SET SHOST= SER VERNAME
SET DHOST= SER VERNAME
:: SET ISOFOR MAT =time || SET ISOFOR MAT =date
```

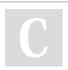

By PeterCeeAU

Published 10th July, 2022. Last updated 16th April, 2018. Page 2 of 3. Sponsored by **ApolloPad.com**Everyone has a novel in them. Finish
Yours!
https://apollopad.com

cheatography.com/peterceeau/

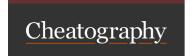

# Robocopy By Example Cheat Sheet

by PeterCeeAU via cheatography.com/58333/cs/15470/

### **Expanded Batch Version (cont)**

```
> SET ISOFORMAT=date
if %ISOFORMAT%==date (
  SET FILESTAMP=%date:<sub>10.4</sub>%%date:~4,2%
else (
  SET\ FILESTAMP = \% date:_{10,4}\%\% date:_{4,2}\%-\% time:_{0,2}\%\% time:_{3,2}\%\% time:_{6,2}\% date:_{4,2}\%-\% time:_{0,2}\%\% time:_{3,2}\%\% time:_{3,2}\%\% time:_{
:: If migrating user home folder set USER and then generate directories.
:: Otherwise can simply use static UNC or absolute paths
SET USER=FirstName.LastName
SET SDIR=\\%SHOST%\Users$\%USER%\<SRC FOLDER>
SET DDIR=\\%DHOST%\Users$\%USER%\<DST FOLDER>
:: Change drive letter as required
::SET SDIR=\\%SHOST%\d$\<SRC FOLDER>
::SET DDIR=\\%DHOST%\d$\<DST FOLDER>
:: Note: /L is used for testing, and log filename will be appended with "-test"
:: LOGDIR must exist, change as appropriate
SET LOGDIR=C:\support\logs
if %TYPE%==listonly (
  SET LOGFILE=%JOB%-%FILESTAMP%-test.log
  SET LOGONLY=/L
) ELSE (
  SET LOGFILE=%JOB%-%FILESTAMP%.log
  SET LOGONLY=
:: Robocopy options - for a single folder
:: Common parameters: /L,/V,/B,/MIR, /MT:# - add/remove as required
SET MAIN_OPTIONS=/COPYALL %LOGONLY% /E /R:1 /W:1 /FP /V /NP
SET FILE_OPTIONS=/XD "RECYCLER" "System Volume Information" /XF ~.* thumbs.db desktop.ini
:: Default is to append to log file "+"
:: /TEE is not require if running as scheduled task
SET LOG_OPTIONS=/TEE /LOG+:"%LOGDIR%\%LOGFILE%"
robocopy.exe "%SDIR%" "%DDIR%" %MAIN_OPTIONS% %FILE_OPTIONS% %LOG_OPTIONS%
```

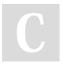

By PeterCeeAU

Published 10th July, 2022. Last updated 16th April, 2018. Page 3 of 3.

cheatography.com/peterceeau/

Sponsored by **ApolloPad.com**Everyone has a novel in them. Finish
Yours!

https://apollopad.com